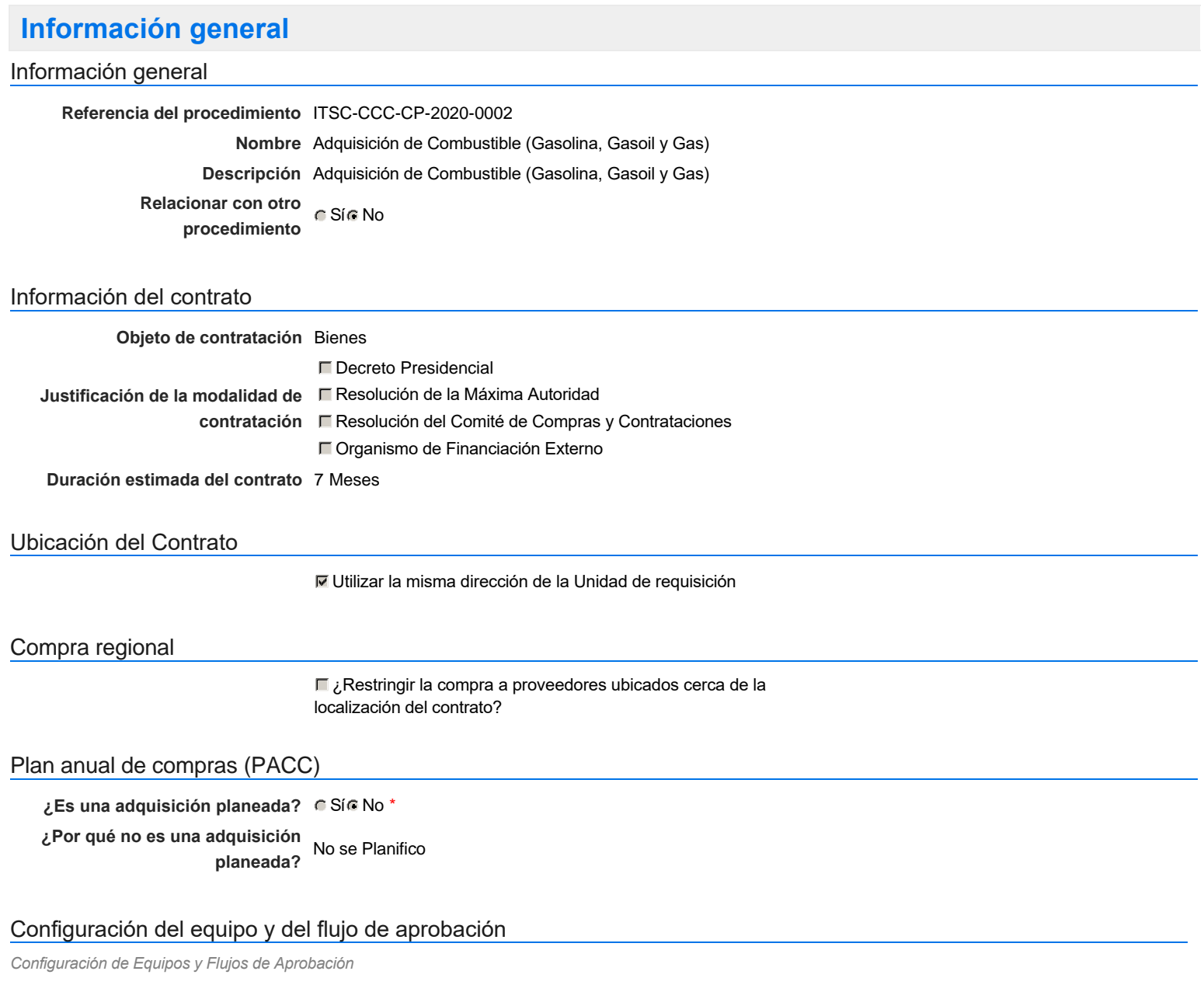

**Seleccione el equipo** CP / 26/4/2020 19:48 (UTC -4 horas)((UTC-04:00) Georgetown, La Paz, Manaus, San Juan)

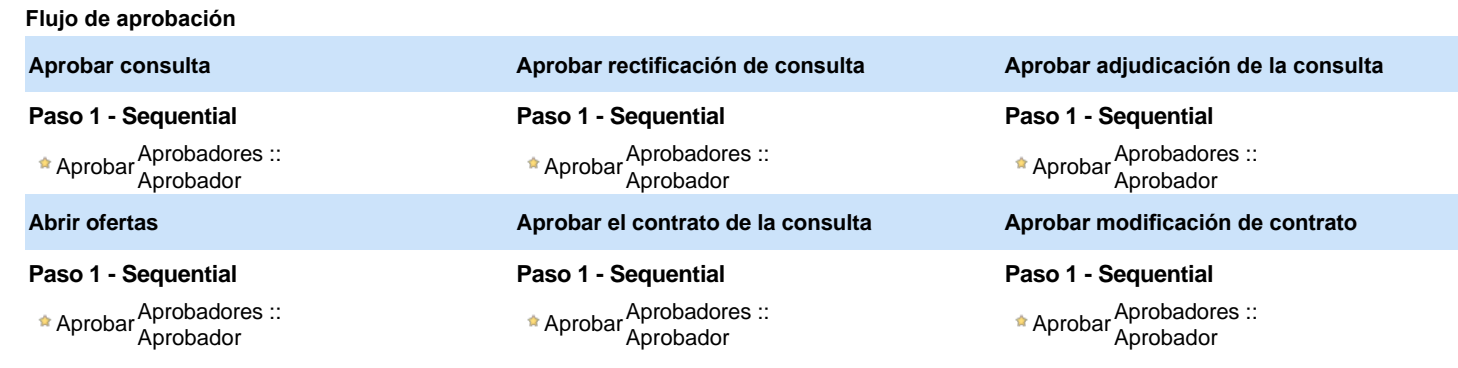

### Documentos internos

No se han encontrado.

### Configuración de la próxima fase

**¿El procedimiento tiene fase de** Si No

**borrador?**

Un procedimiento con fase de borrador permite a los proveedores aclarar sus dudas y exponer sus comentarios , sin la opción habilitada para presentar ofertas durante esta fase

# **Configuraciones del procedimiento**

#### **INFORMACIÓN**

**Id único** DO1.REQ.838803

### **Cronograma**

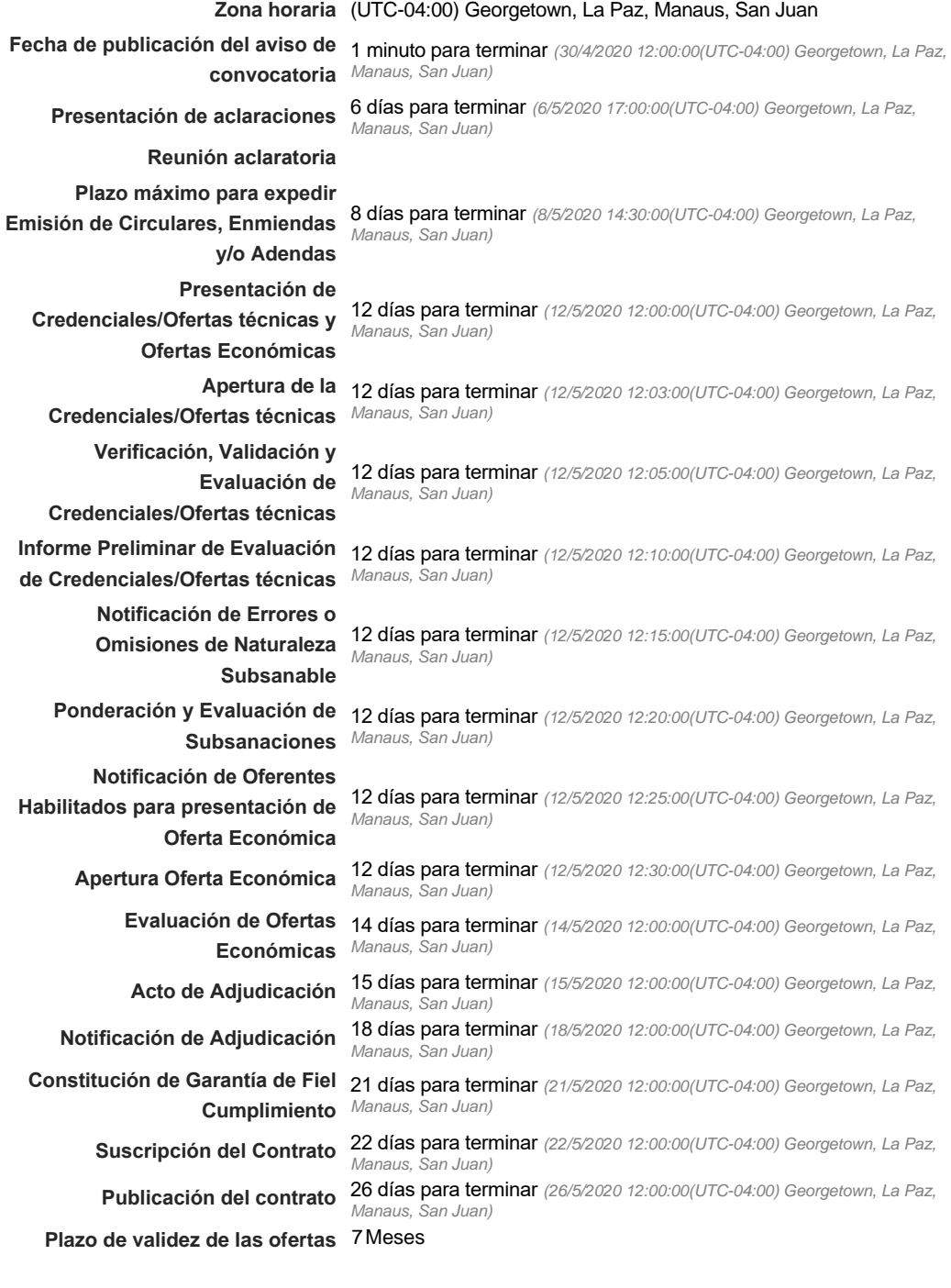

#### Mipymes

Limitar este proceso a Mipymes C Sí C No \*

Pago de Anticipos

#### Visita al lugar de ejecución

**Permitir las visitas al lugar de las** obras? Canada Sí Calvada e Sí Calvada e Sí Calvada e Sí Calvada e Sí Calvada e Sí Calvada e Sí Calvada e Sí Ca<br>
Sé Calvada e Sí Calvada e Sí Calvada e Sí Calvada e Sí Calvada e Sí Calvada e Sí Calvada e Sí Calvada e Sí Cal

Lotes

**Definir lotes** C Sí C No \*

Observaciones

*Observaciones*

Configuraciones avanzadas

**¿Editar configuraciones** Sí No **avanzadas?**

# **Artículos y Preguntas**

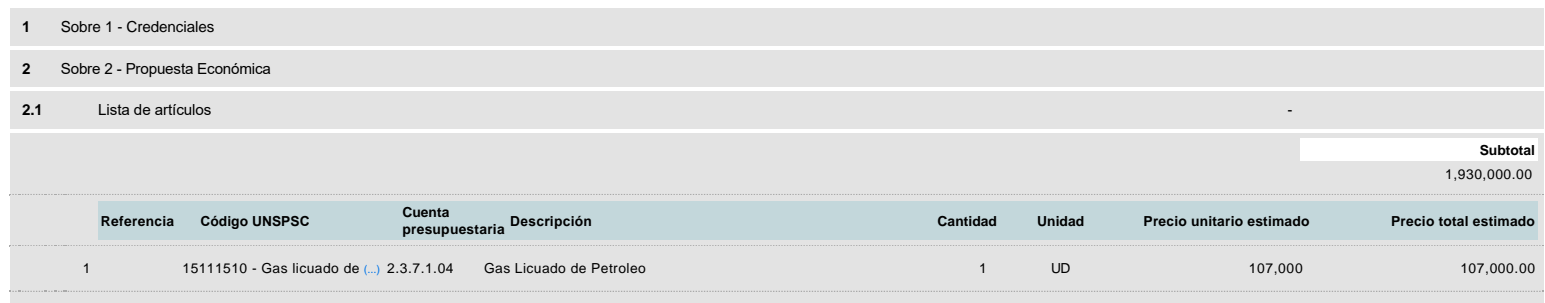

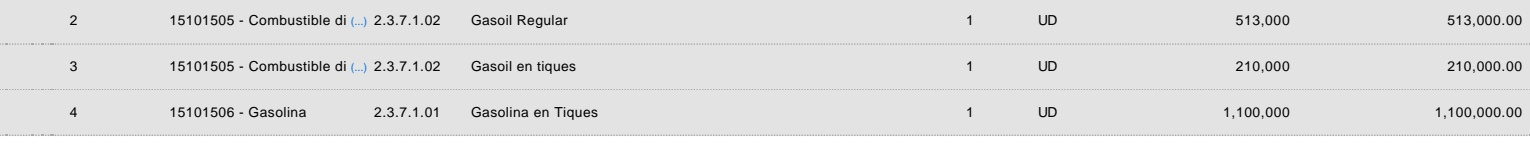

### **Evaluación**

Modelo de evaluación

**Definir un modelo de evaluación para este procedimiento** G Sí G No

### **Documentos del procedimiento**

Comentario

Este comentario es visible para todos los Proveedores.

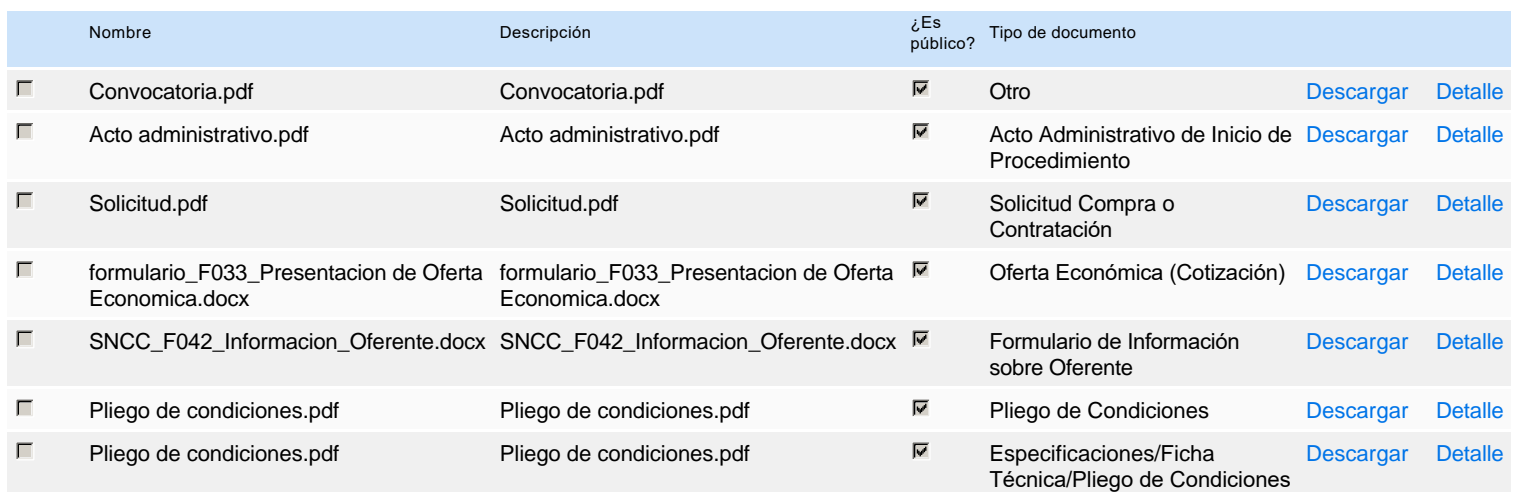

## **Documentos habilitantes**

#### Lista de documentos

La siguiente es una lista de los documentos que puede solicitar a los Proveedores para la acreditación de los requisitos habilitantes. Para solicitar un documento marque el cuadro que aparece a la derecha.

#### **Filtrar por familia**

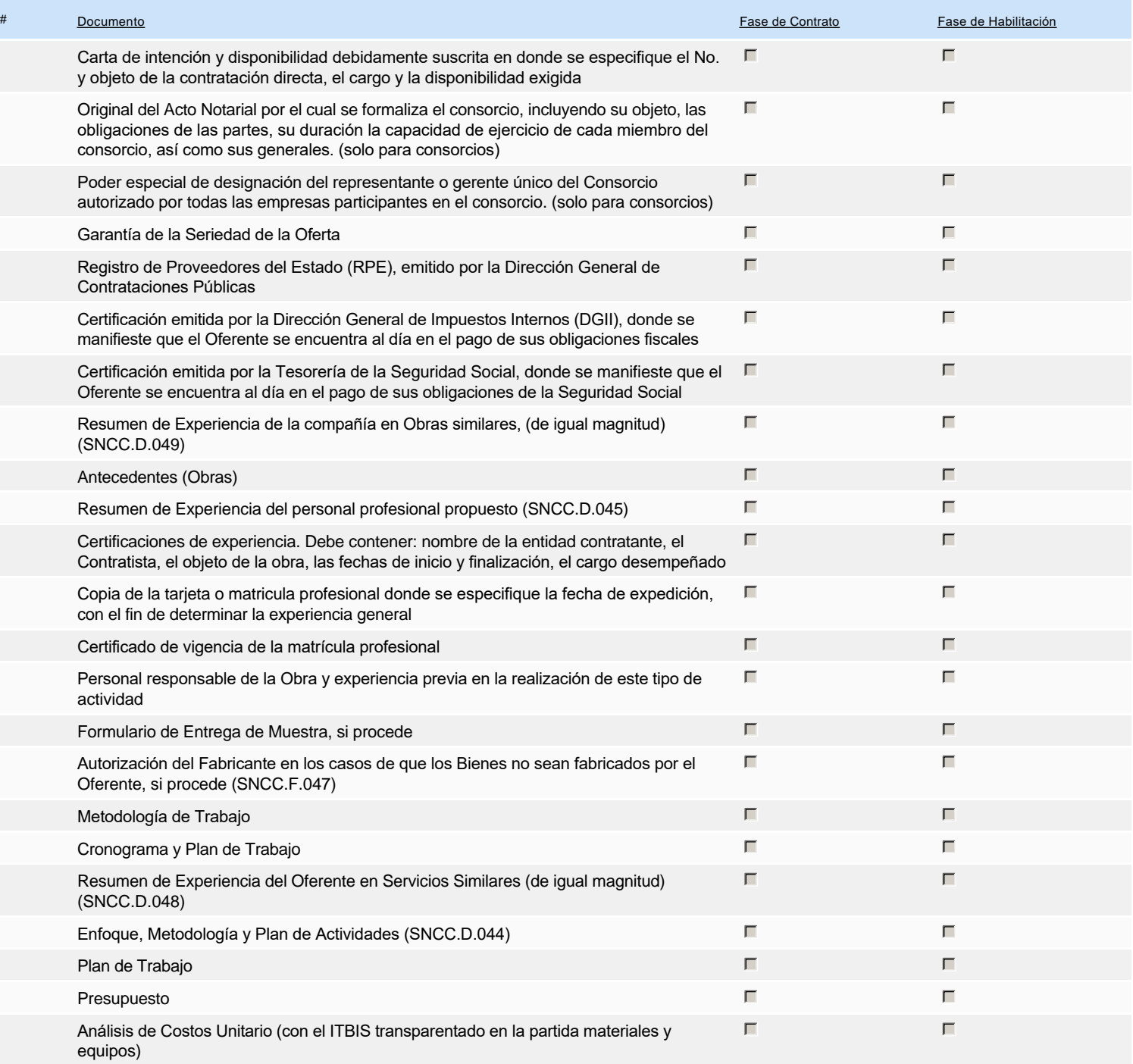

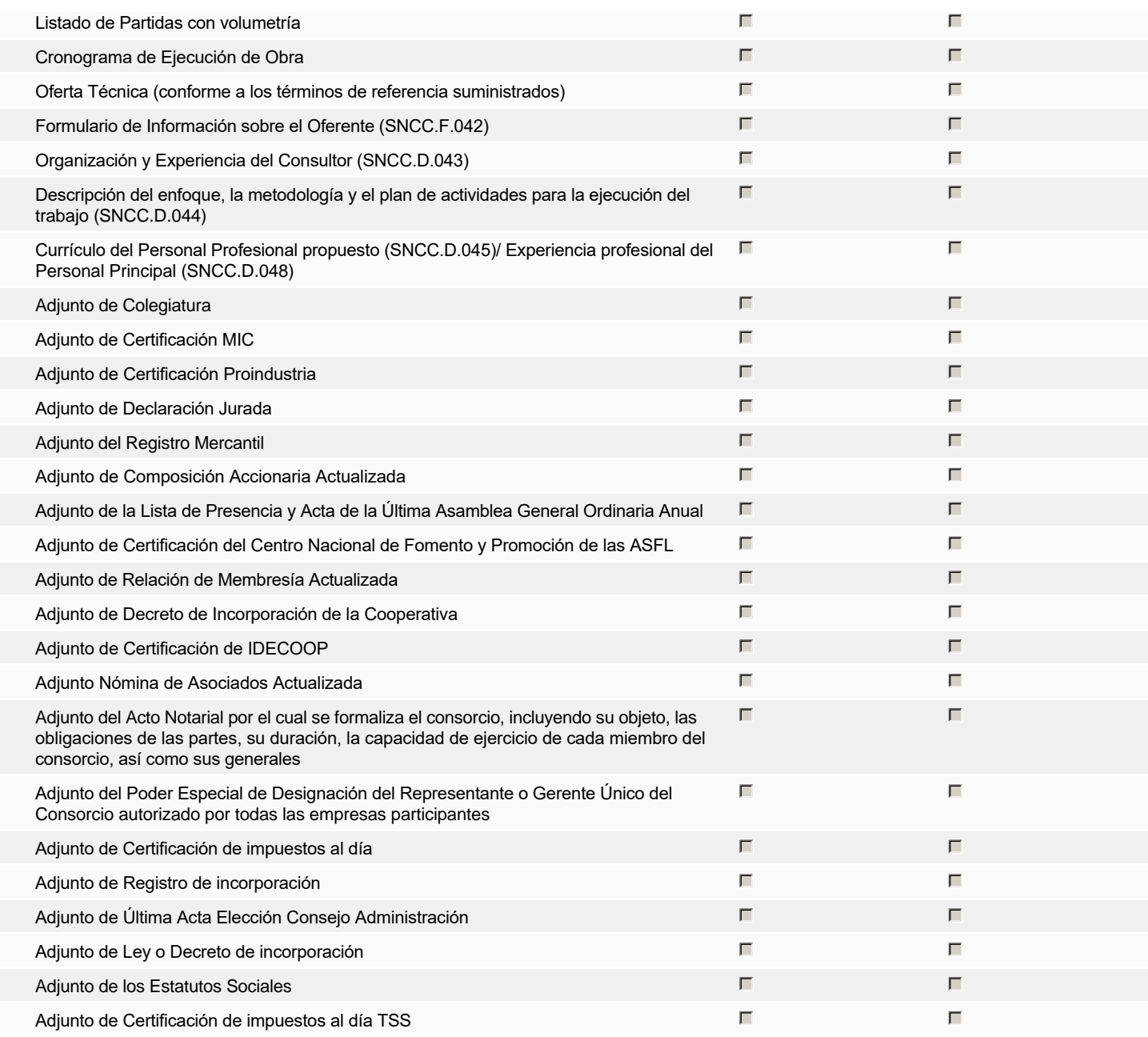

**Otros documentos requeridos para la presentación de la oferta entra en el seu entra en el seu encontra en el sí el No** 

# **Configuración del presupuesto**

Configuración del Presupuesto

*Configuración del procedimiento*

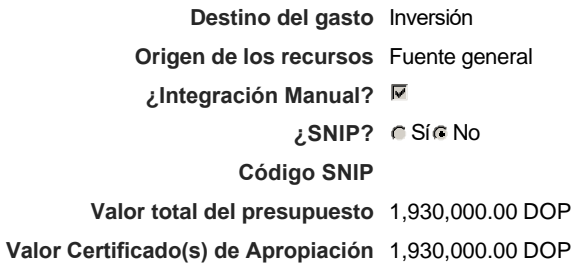

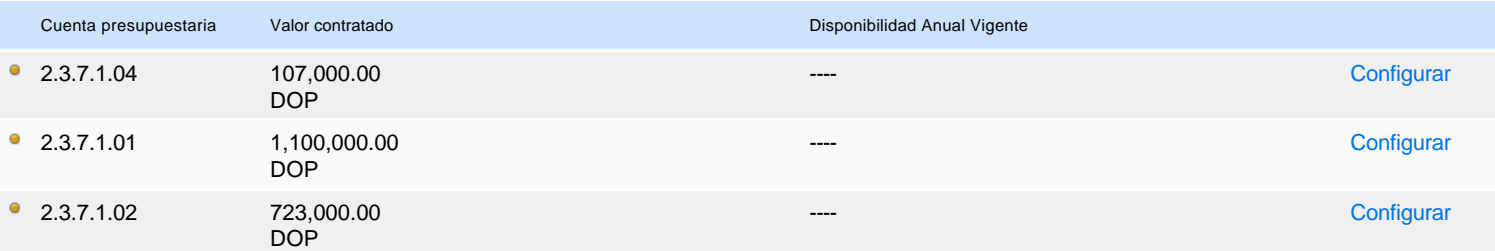

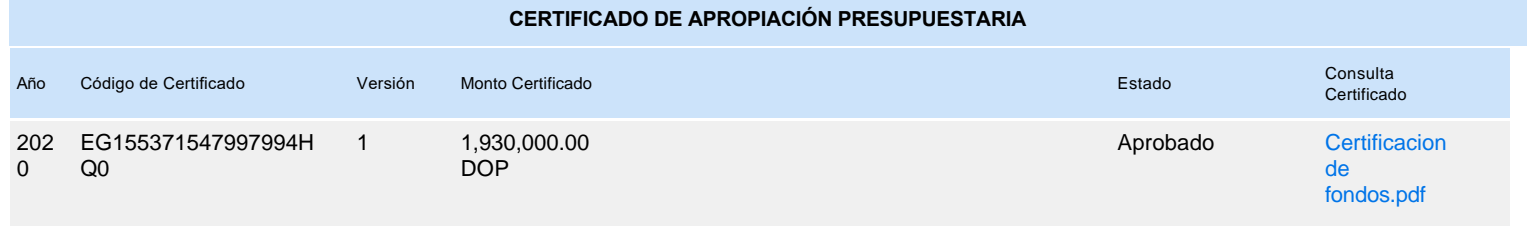